-8

informazioni tecniche: http://www.ps.bam.de o http://130.149.60.45/~farbmetrik

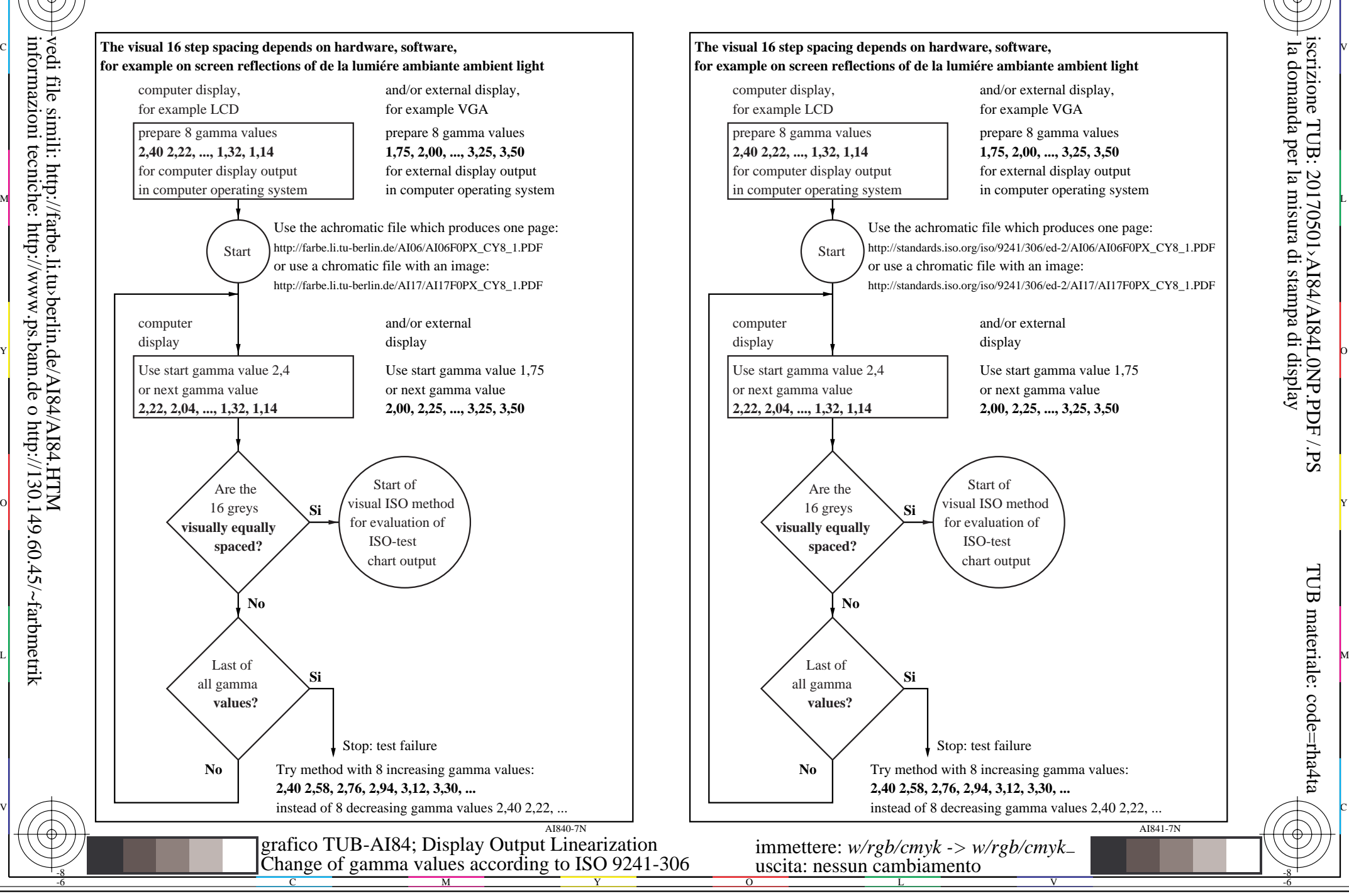

M

C

-6